SAP ABAP table PLPO\_DI {Task list item structure for direct input}

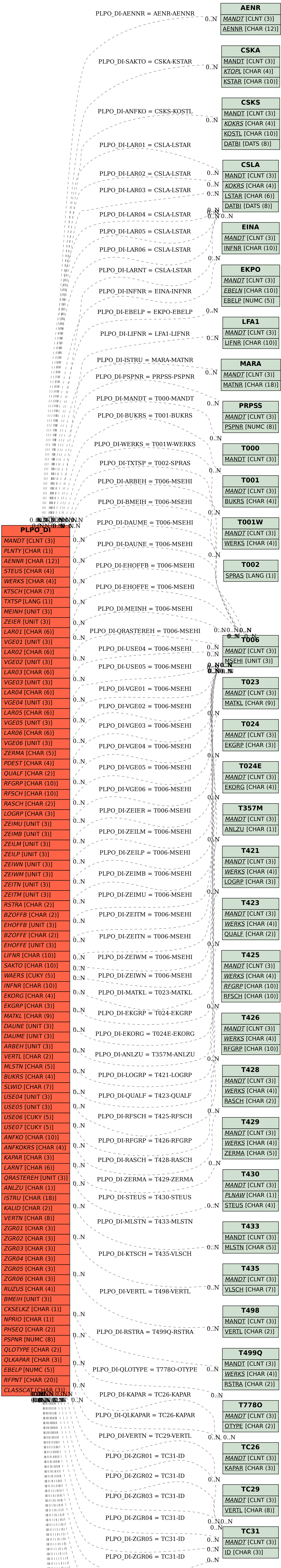

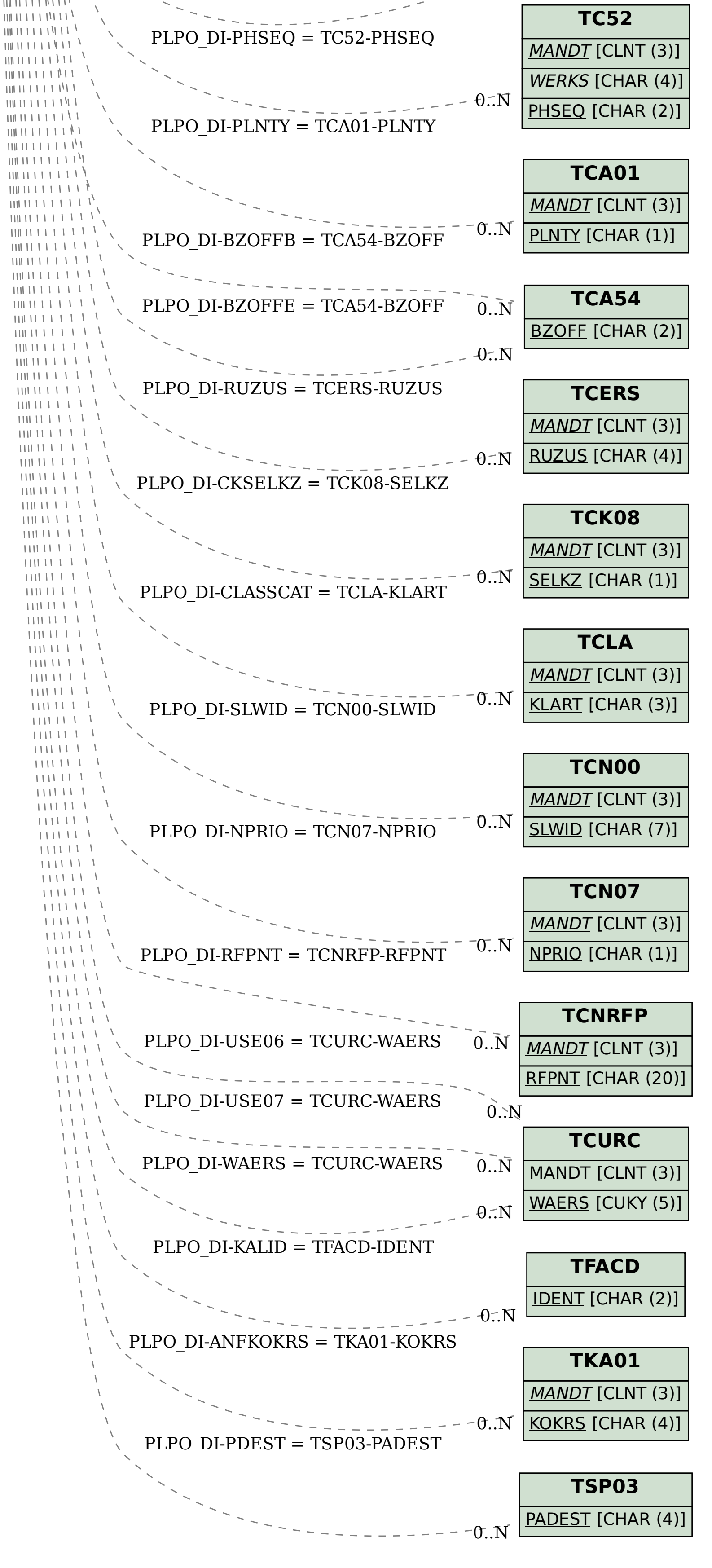